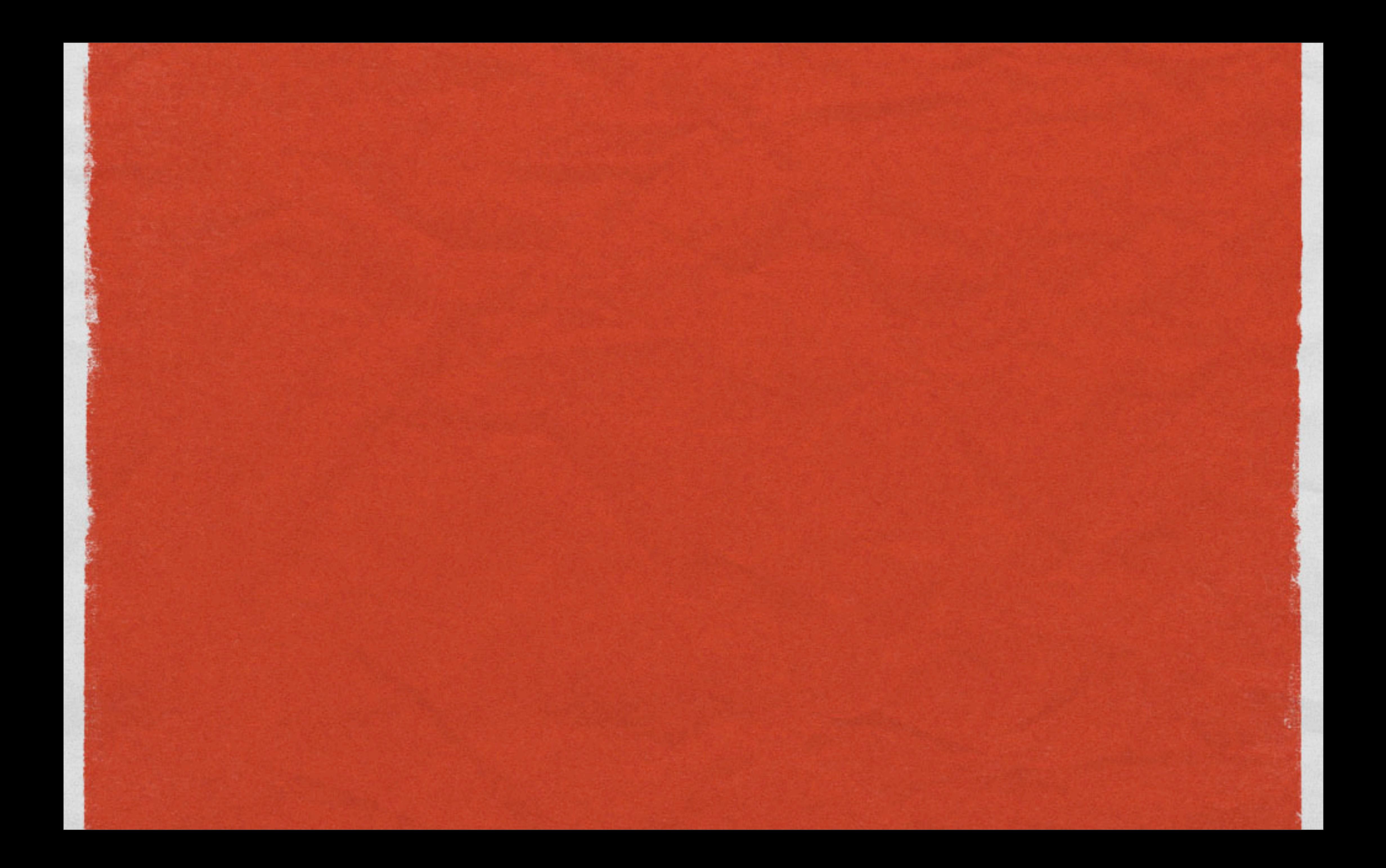

# PODCASTING 101 A TECHNOLOGY DEMONSTRATION AND HANDS ON WORKSHOP

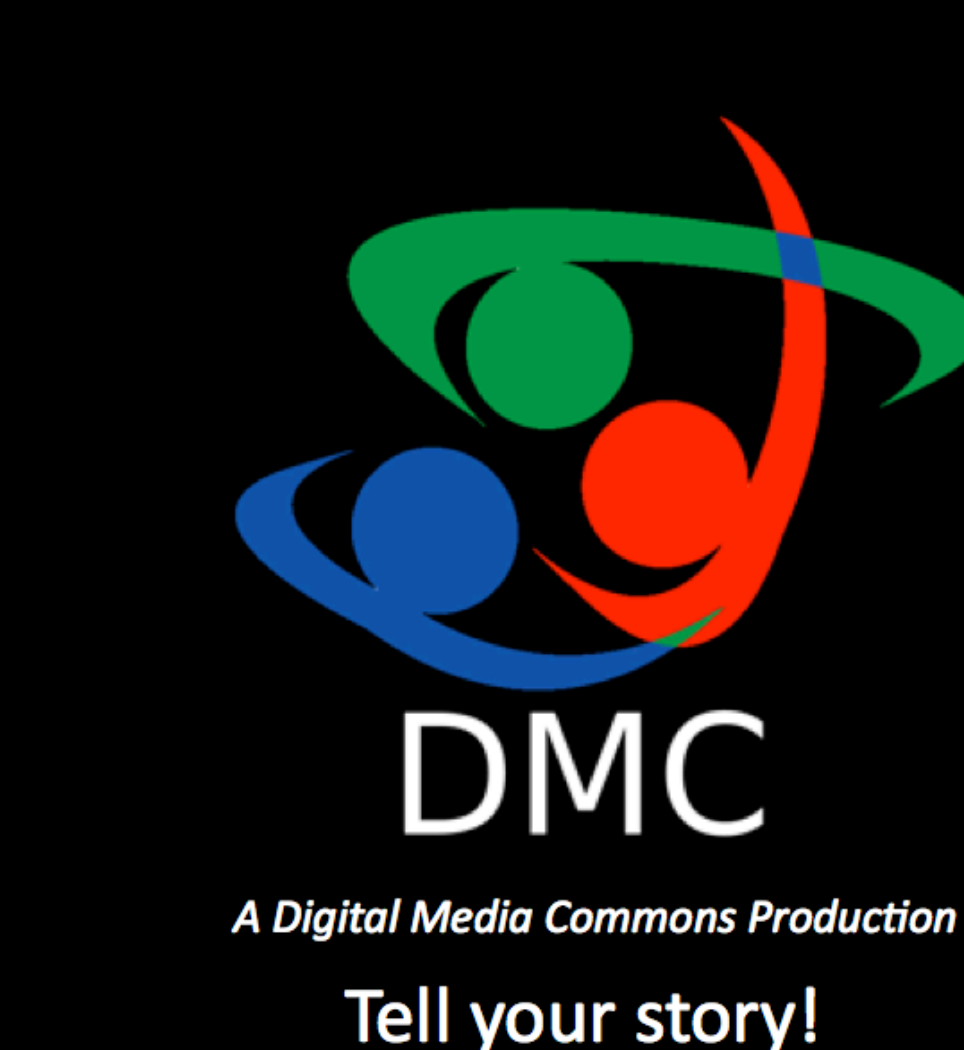

#### brought to you by the Digital Media Commons presenters: DeVan Hankerson and Ryan Gonzalez

and the contract of the state of the state of the state of the second contract of the state of the state of th

## PRESENTATION GOALS

Participants should: • Know what podcasting is, and where to get podcasts • Know what programs to use to make your own podcast Know how to add your hosted podcast url to your iTunes library

and the contract of the state of the state of the state of the second contract of the state of the state of th

**The Teacher of the Contract of the Contract of the Contract of the Contract of the Contract of the Contract of** 

#### What is a podcast?

To the side of the Charles of the second contract the consider to me to the or a second complete the

What is a podcast?

What are common uses, who makes them, where can you find them?

What is a podcast?

What are common uses, who makes them, where can you find them?

**• Consumption, Production and Distribution of Podcasts:** 

What is a podcast?

What are common uses, who makes them, where can you find them?

Consumption, Production and Distribution of Podcasts:

Consumption: Using the iTunes store to find podcasts (podcasts are usually FREE!)

What is a podcast?

What are common uses, who makes them, where can you find them?

Consumption, Production and Distribution of Podcasts:

Consumption: Using the iTunes store to find podcasts (podcasts are usually FREE!)

Production: GarageBand (Mac)\*, Audacity (Mac & Windows), iMovie

What is a podcast?

What are common uses, who makes them, where can you find them?

Consumption, Production and Distribution of Podcasts:

- Consumption: Using the iTunes store to find podcasts (podcasts are usually FREE!)
- Production: GarageBand (Mac)\*, Audacity (Mac & Windows), iMovie
- Distribution: Find your podcast a home so that others can find it!

1977 – Andrea Maria State Marketter (1989), a symbolistic apopulation and an above and continue of the apopula

#### • A podcast is a media file that is distributed so that an audience can easily access and download the file for portable use.

Sandario con completa de la completa de la completa de la completa de la completa de la completa de la complet

• A podcast is a media file that is distributed so that an audience can easily access and download the file for portable use.

**• PERSONAL ON DEMAND!** 

Contract to the secretary of the contract of

• A podcast is a media file that is distributed so that an audience can easily access and download the file for portable use.

PERSONAL ON DEMAND! Unlike broadcasting, podcasts are available to you all the time. You can subscribe to podcast shows, episodes or files and download them to your computer and mobile device such as iPod, some phones, etc. • PERSONAL ON DEMAND!

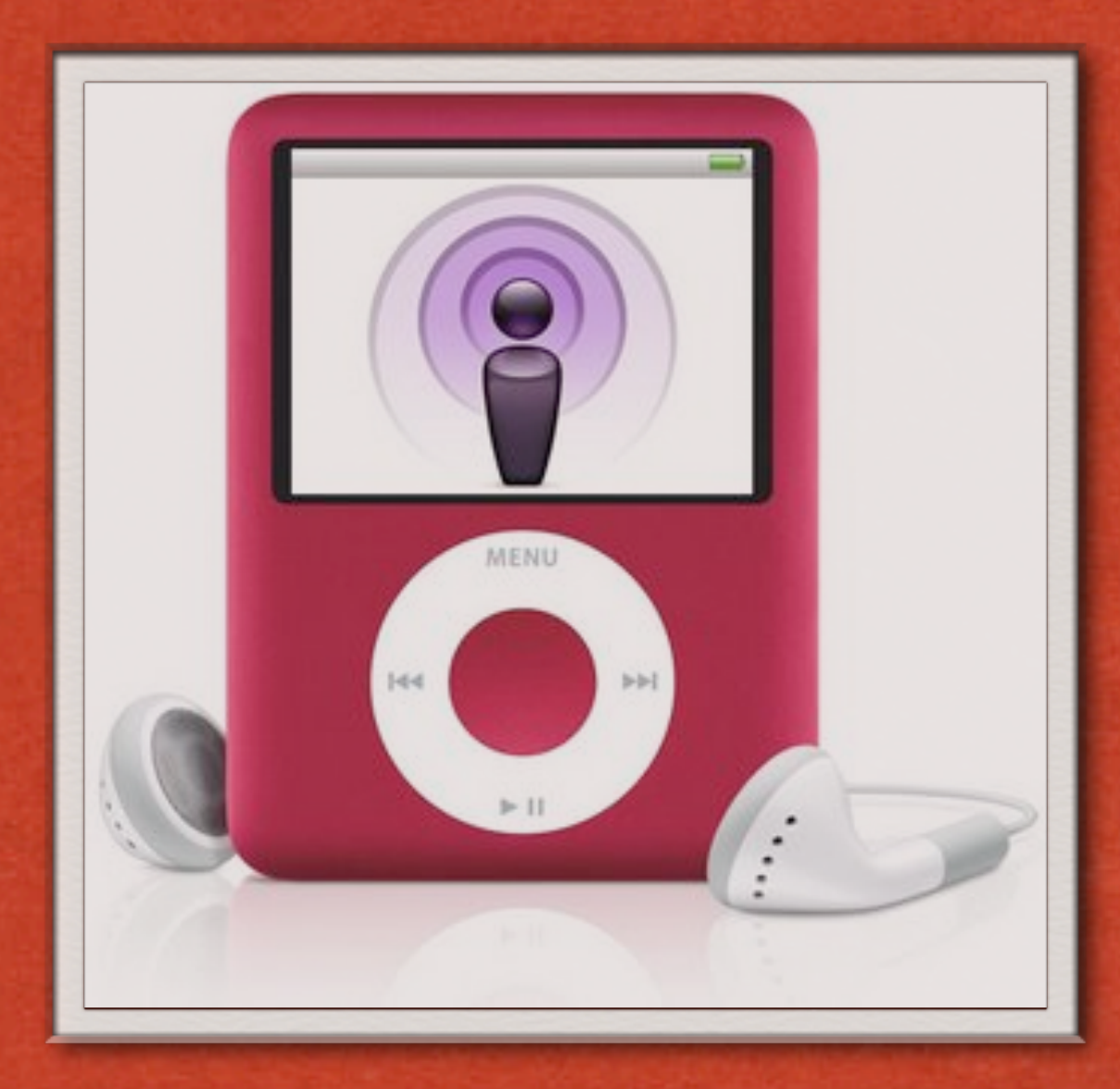

• A podcast is a media file that is distributed so that an audience can easily access and download the file for portable use.

PERSONAL ON DEMAND! Unlike broadcasting, podcasts are available to you all the time. You can subscribe to podcast shows, episodes or files and download them to your computer and mobile device such as iPod, some phones, etc. • PERSONAL ON DEMAND!

• iTunes is the most popular podcast viewing platform.

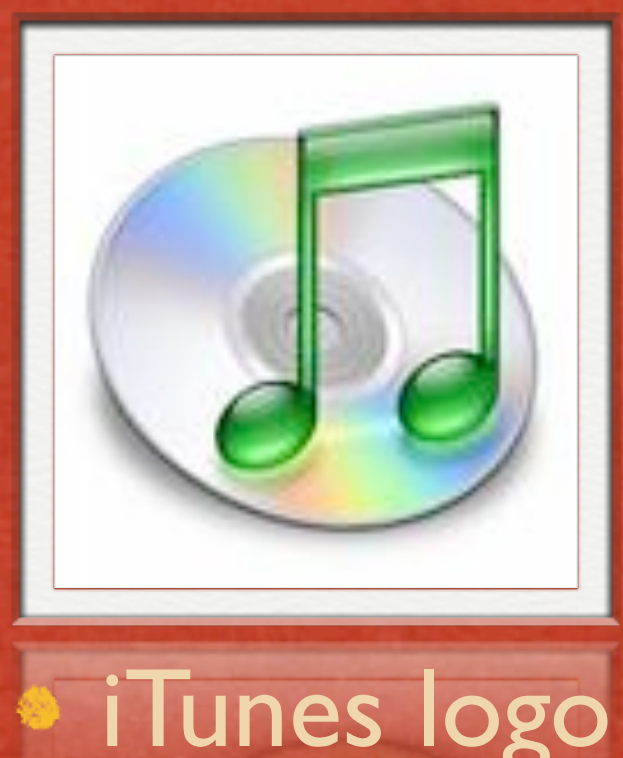

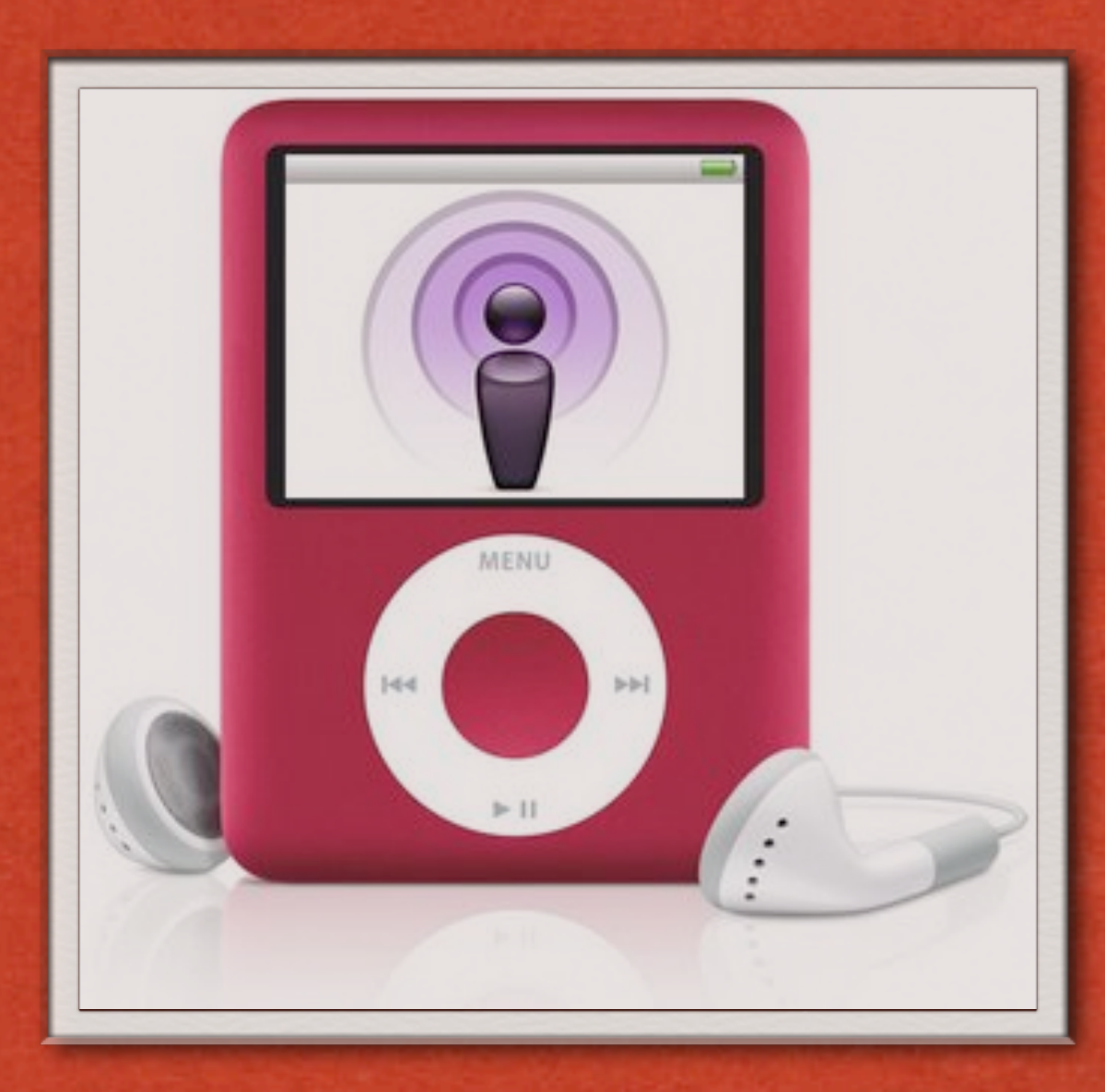

• A podcast is a media file that is distributed so that an audience can easily access and download the file for portable use.

PERSONAL ON DEMAND! Unlike broadcasting, podcasts are available to you all the time. You can subscribe to podcast shows, episodes or files and download them to your computer and mobile device such as iPod, some phones, etc. • PERSONAL ON DEMAND!

• iTunes is the most popular podcast viewing platform.

• In other words, podcasting is a method of distribution.

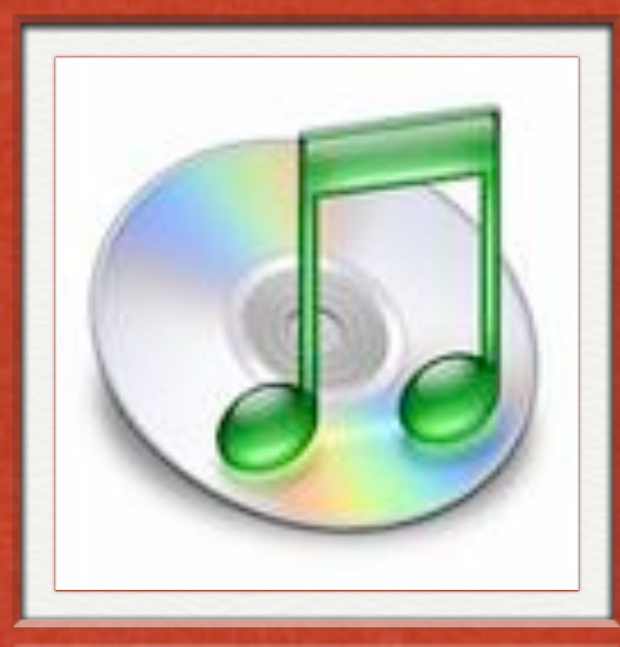

iTunes logo

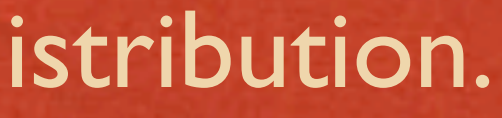

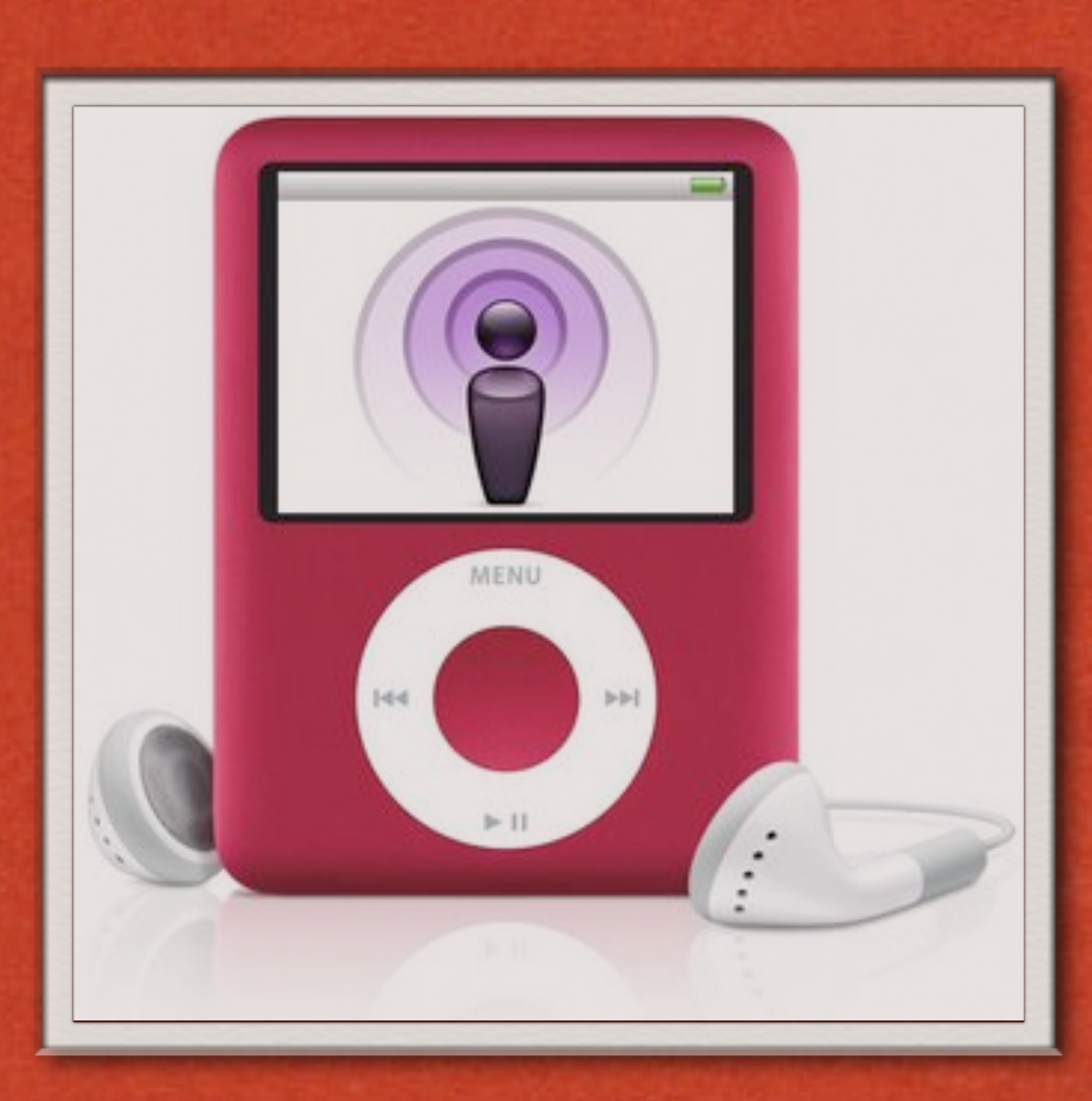

#### EXAMPLES

an a complete the complete the state of the state of the complete the complete complete the complete section of

#### Video Podcast downloaded from iTunes: Moremi Wildlife Highlights

Examples to the state of the state of the state of the state of the state of the state of the state of the state of the state of the state of the state of the state of the state of the state of the state of the state of th

#### EXAMPLES

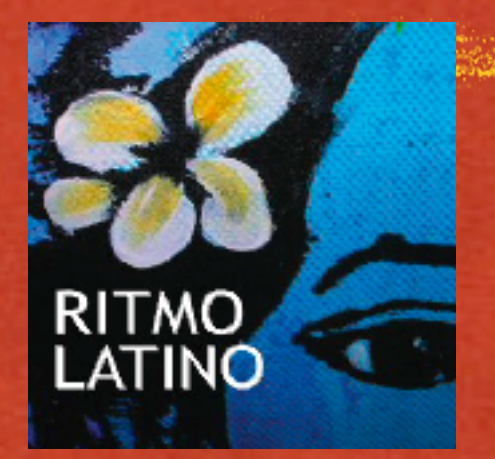

#### Audio Podcast: Ritmo Latino Podcast Show from iTunes

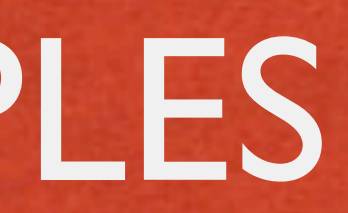

and the contract of the state of the state of the state of the second contract of the state of the state of th

#### WHO MAKES PODCASTS?

an di kalendari Santa (1989) dan sebagai kalendari dan mencama kalendari dan memperimpakan dan mengan dengan d

stations, etc.

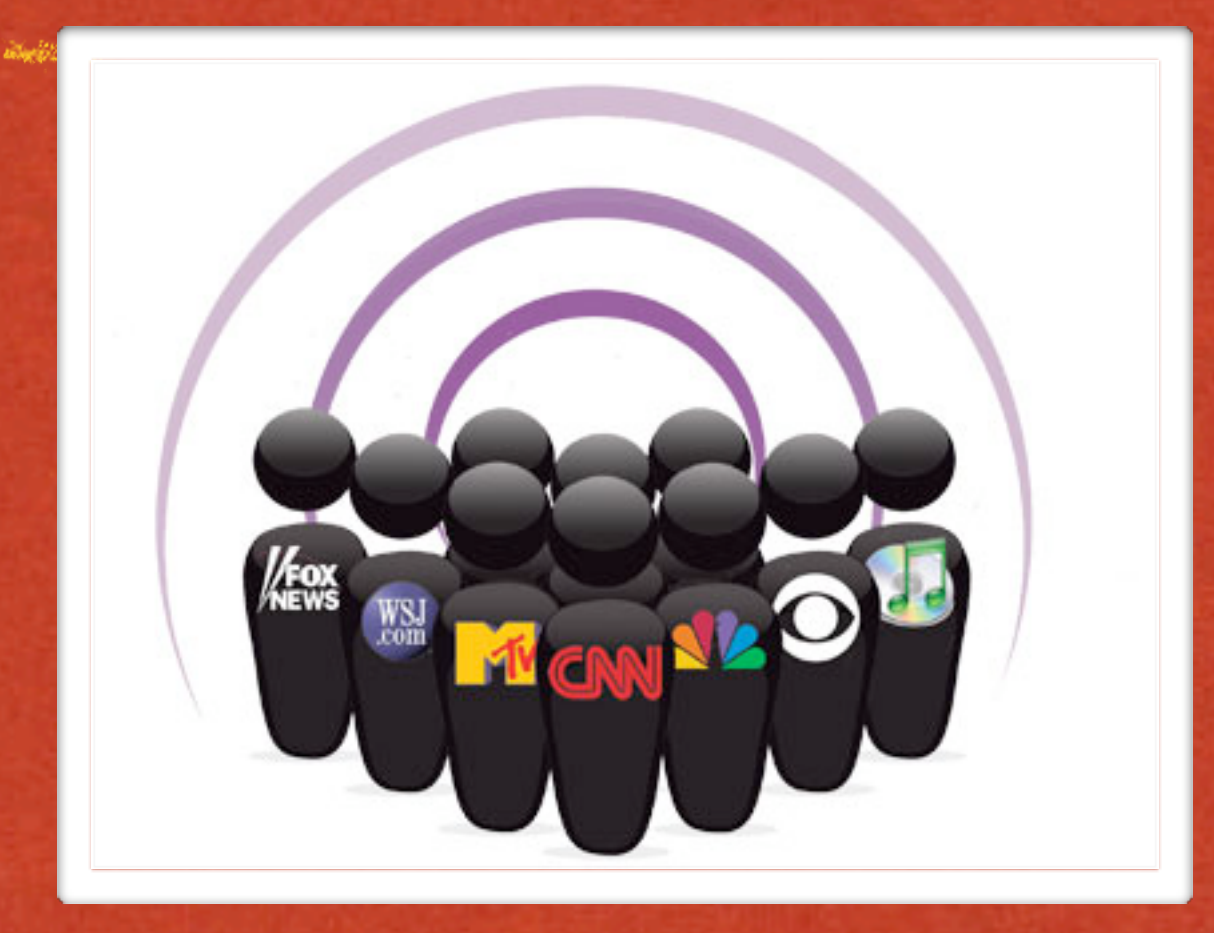

stations, etc.

but..... YOU CAN PODCAST TOO!

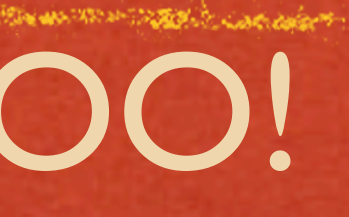

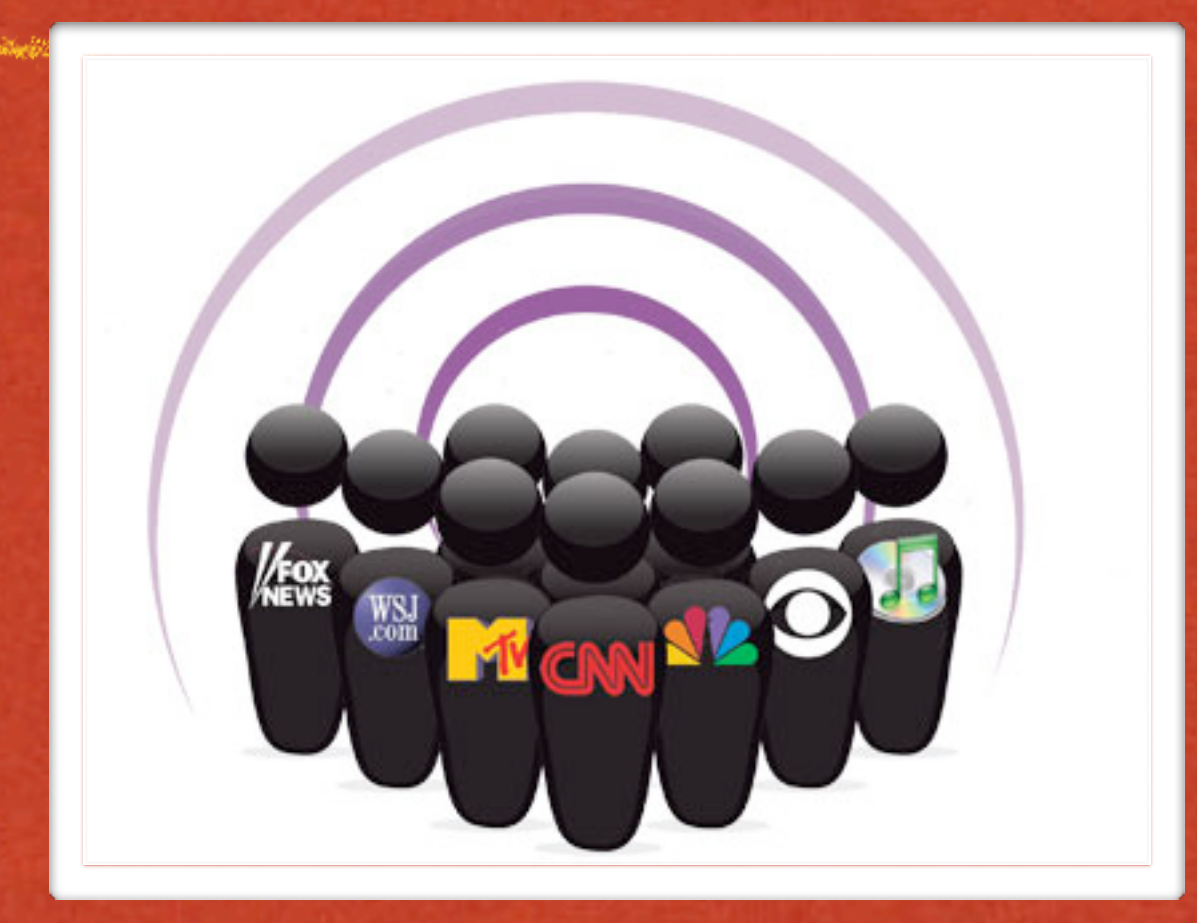

- stations, etc.
- but..... YOU CAN PODCAST TOO!
- Why would you want to make a podcast?

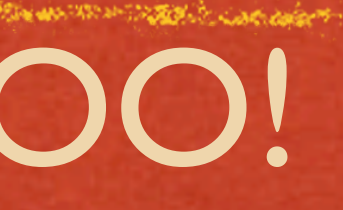

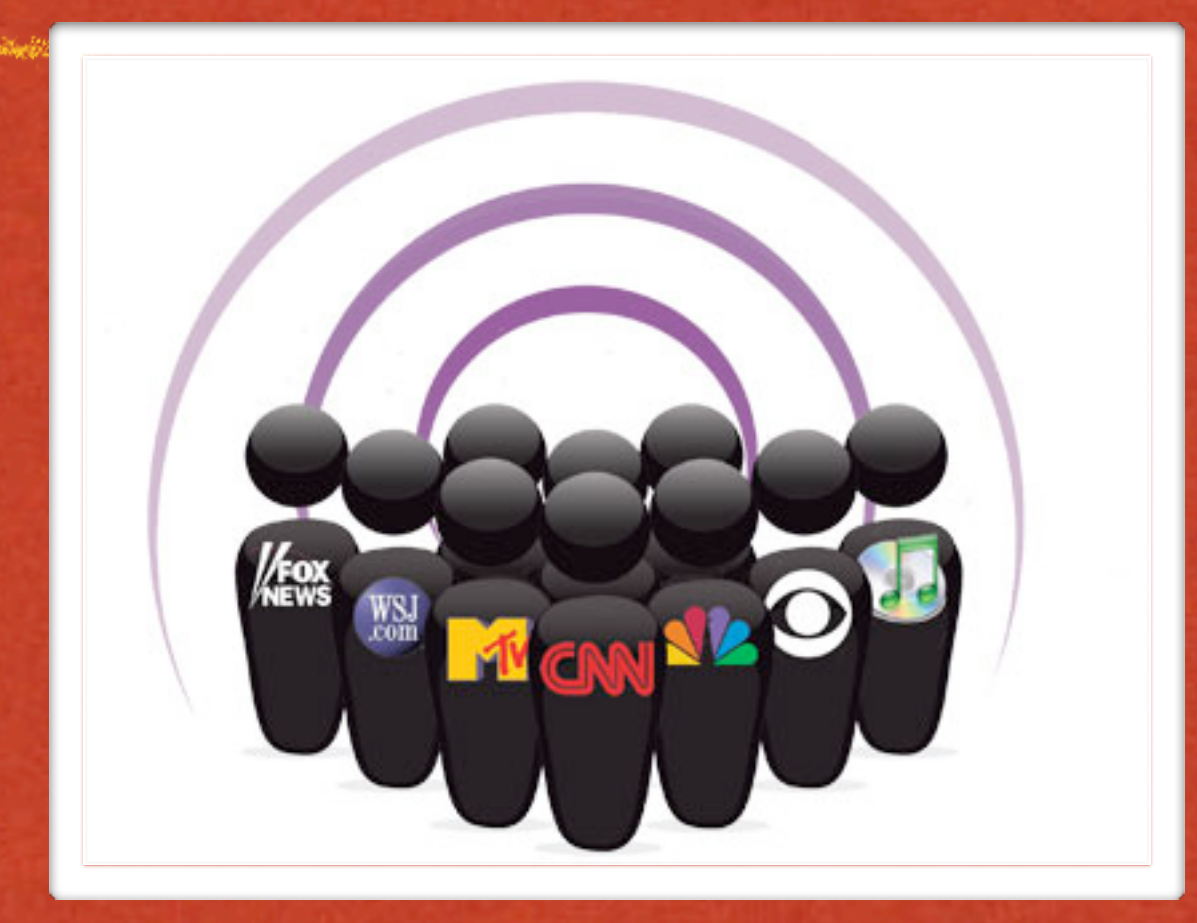

- stations, etc.
- but..... YOU CAN PODCAST TOO!
- Why would you want to make a podcast?
	- **As students, professors?**

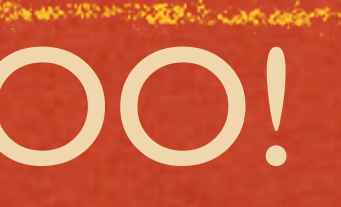

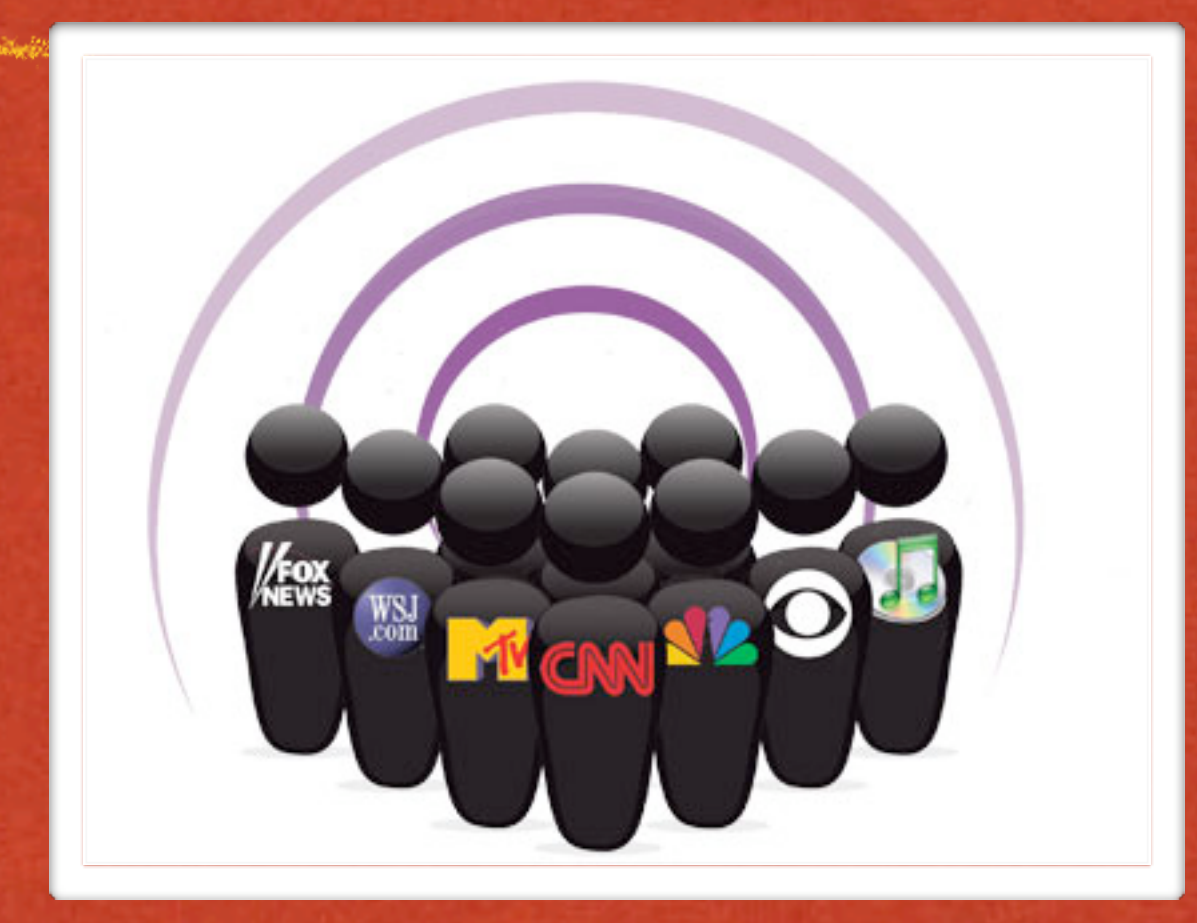

- stations, etc.
- but..... YOU CAN PODCAST TOO!
- Why would you want to make a podcast?
	- **As students, professors?**
	- **As experts on a subject.**

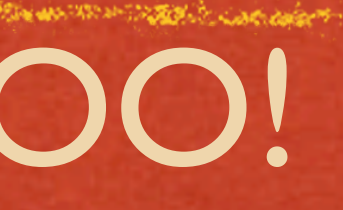

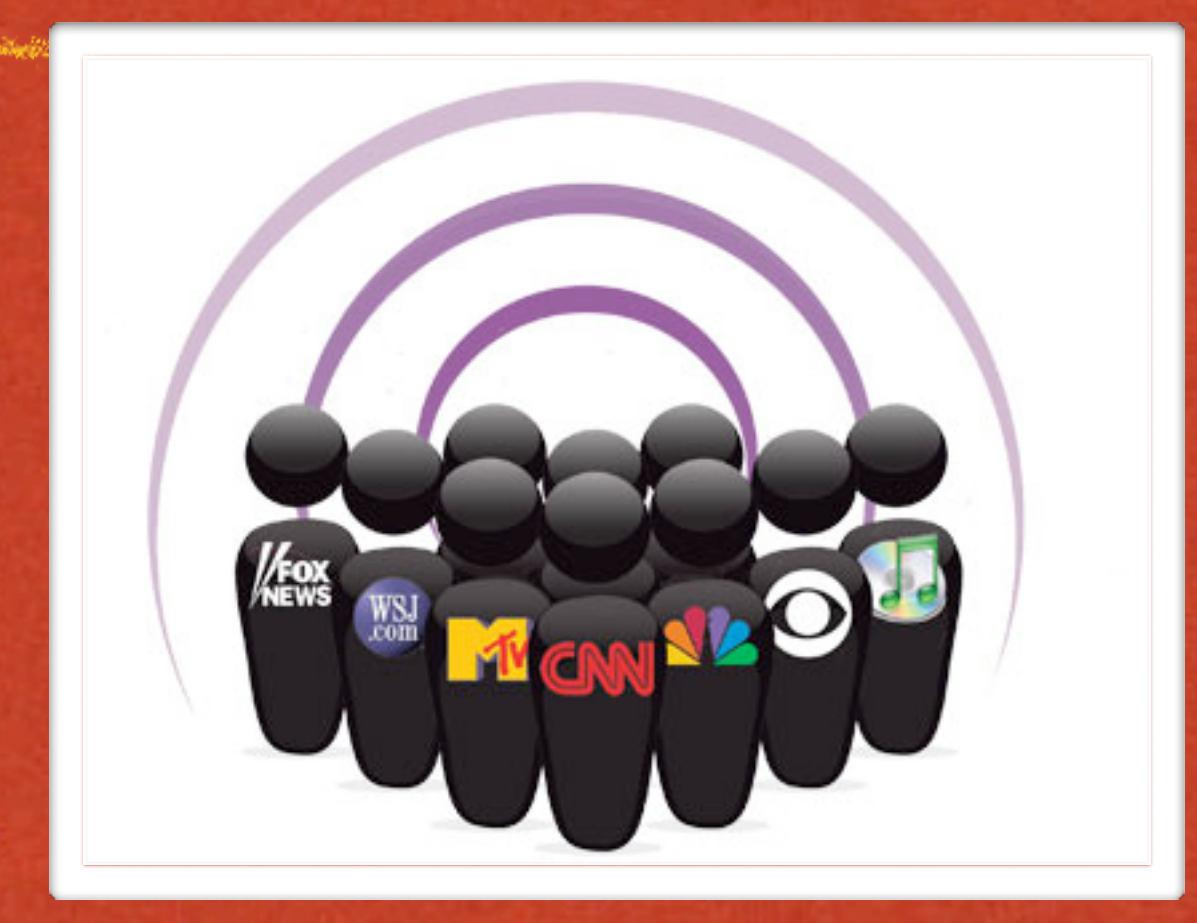

- stations, etc.
- but..... YOU CAN PODCAST TOO!
- Why would you want to make a podcast?
	- **As students, professors?**
	- **As experts on a subject.**
	- as a method of expression?

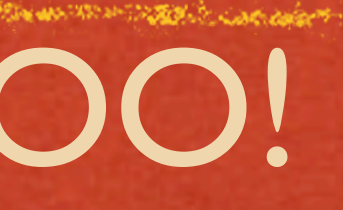

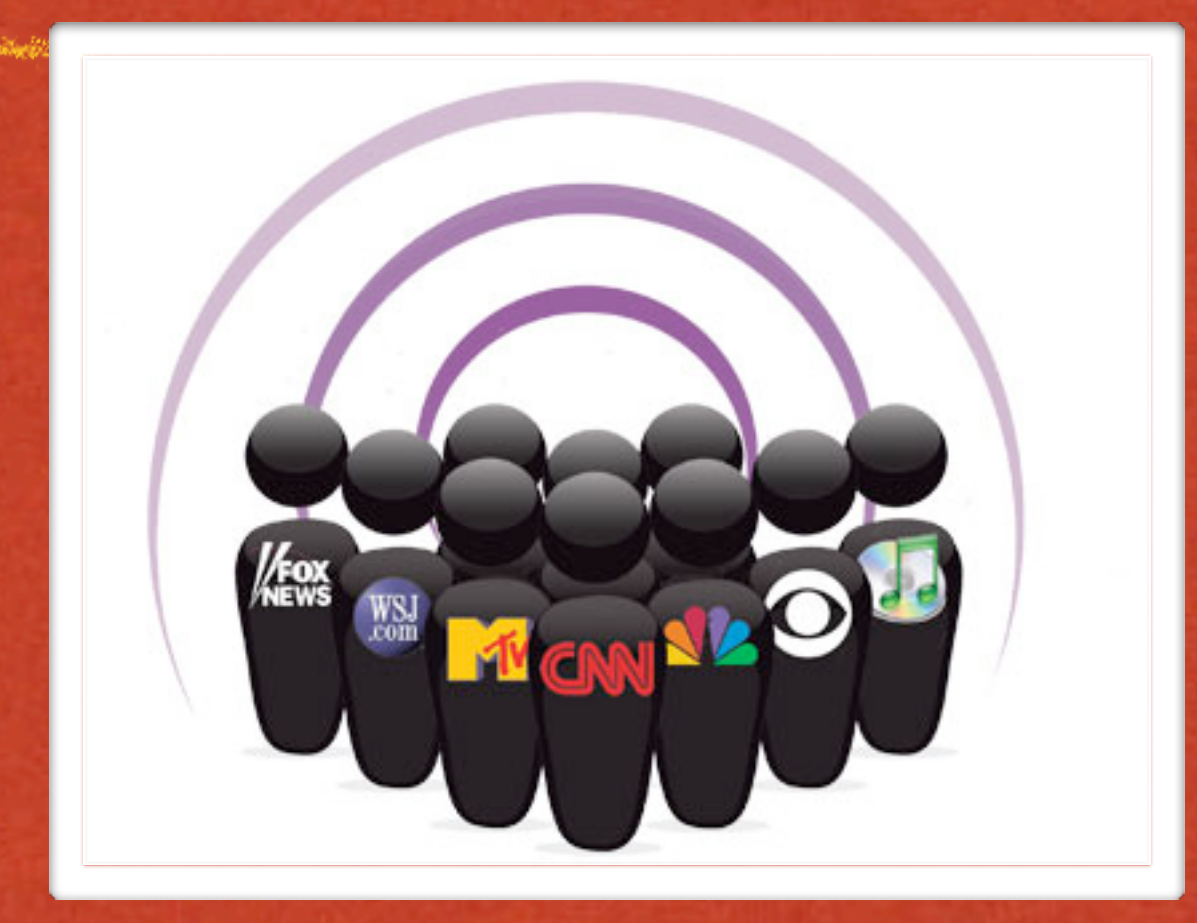

- stations, etc.
- but..... YOU CAN PODCAST TOO!
- Why would you want to make a podcast?
	- **As students, professors?**
	- As experts on a subject.
	- as a method of expression?
- Podcasts can be made as an audio or video file. The most common audio files are saved as .mp3 and video files are saved as .mp4, .m4v, etc.

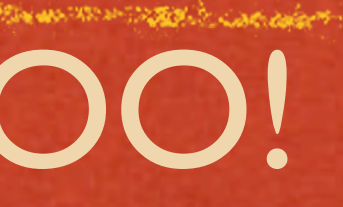

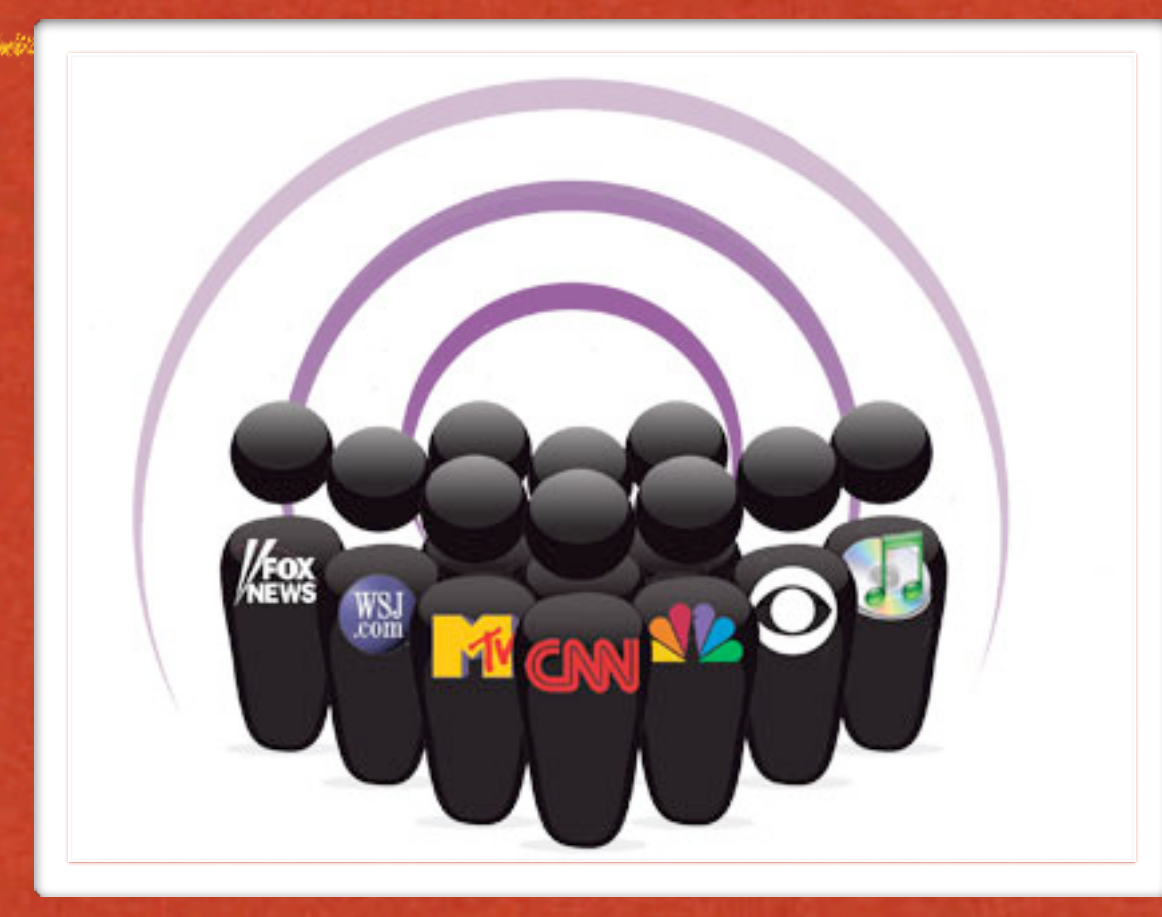

## ITUNES STORE

• The iTunes store is a server for commercially produced podcasts. What is a server?

• Podcasts that are stored on free hosting sites may be listed on the iTunes directory

**Most podcasts are free!!** 

Video: <http://www.apple.com/ilife/tutorials/>

And the complete of the complete state of the complete of

.<br>A Britanica a Signa Baladar antipolitica dia massa a sunt di Cartanica a sulta terraina a seria dia manda a pa

## GARAGEBAND TUTORIAL

Video: <http://www.apple.com/ilife/tutorials/>

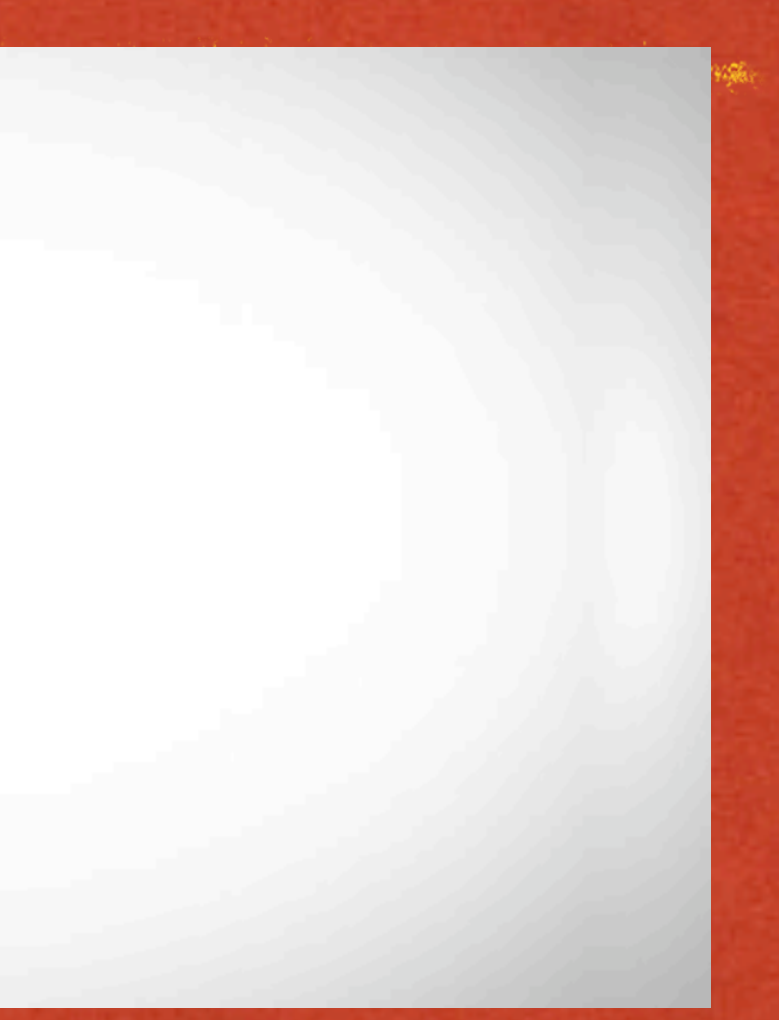

## GARAGEBAND TUTORIAL

Video: <http://www.apple.com/ilife/tutorials/>

and the contract of the state of the state of the state of the second contract of the state of the state of th

and the same of the title of the same of the Coleman section of the construction of the coleman of the same description

 $\bullet$  In GarageBand you can:

ka di sebagai kecamatan di pada kalendar dan menjadi kecamatan dan mengenakan dan mengelasarkan dan mengelasar

 $\bullet$  In GarageBand you can:

Record and edit audio

in die Grand Colonia opgeheid van die 1970-1974 van de gebouw

• In GarageBand you can:

Record and edit audio

• Add jingles and sound effects to your podcast (all Apple loops that come with GarageBand are royalty free)

d'un - Tyme (de en engelske de grave de especie de

**In GarageBand you can:** 

- Record and edit audio
- Add jingles and sound effects to your podcast (all Apple loops that come with GarageBand are royalty free)
- Add images or a movie to the visual track to give your podcast another dimension

and the state of the state of the complete that the second of the state of the state of the state of the state of the state of the state of the state of the state of the state of the state of the state of the state of the

and the contract of the state of the state of the state of the second contract of the state of the state of th

In the College of the State of College of the College of the completion of the collection of the collection of

#### Find a home for your podcast!

STANDIS TENTIA STANDARD REGIONAL SERIES AND STANDARD CONSIDERATION OF THE

#### Find a home for your podcast!

Podcast-tools.com (a great resource for all things podcast)

- Find a home for your podcast!
- Podcast-tools.com (a great resource for all things podcast)
- **\* Free podcast hosting sites:**

Find a home for your podcast!

Podcast-tools.com (a great resource for all things podcast)

**\* Free podcast hosting sites:** 

podbean.com

Find a home for your podcast! Podcast-tools.com (a great resource for all things podcast) **\* Free podcast hosting sites:** podbean.com switchpod.com

Find a home for your podcast! Podcast-tools.com (a great resource for all things podcast) **\* Free podcast hosting sites:** podbean.com switchpod.com iTunesU\*

- Find a home for your podcast! Podcast-tools.com (a great resource for all things podcast) Free podcast hosting sites: podbean.com switchpod.com iTunesU\*
	- \* \*MIIS is currently working on building content for this space.

# PODBEAN.COM

ryangonzalez.podbean.com

.<br>A Carl San Andrew Carl Sterling and the communication of the communication of the communication of the communication

## YOUR CHALLENGE!

**\* Record you own test podcast** Upload it to "dmcaudio" account at podbean.com password: dmcaudio2 • Add url to your iTunes player and download your podcast!